# **newsletter**

#### **Febbraio 2017 Volume 1, Numero 1**

## **La giornata della memoria**

Come ogni anno in tutto il mondo, il 27 gennaio si celebra il Giorno Mondiale della Memoria per ricordare la Shoah. Questa data è stata scelta per ricordare la liberazione del campo di concentramento di Auschwitz e la presa di coscienza da parte del mondo dell'orrore perpetrato a lungo in questi campi di sterminio.

Nell'ambito dei percorsi della memoria il 23 Gennaio i ragazzi di terza media,unitamente ai loro insegnanti, si sono ritrovati in Aula Magna per un momento di riflessione. .

L'incontro è stato aperto da degli alunni che hanno suonato il "Gam Gam", un famoso canto ebraico reso celebre dal film "Jona che visse nella pancia della balena", seguito dall'inno della scuola.

Questo appuntamento è stato condotto fino alla sua morte da Rachel Behar, a cui la nostra scuola è dedicata. In sua memoria sono stati proiettati dei video in cui la stessa racconta come fosse sopravvissuta alla strage di Meina e quali furono le sue emozioni in quei giorni di terrore. La strage dell'Hotel Meina, di proprietà del padre, è uno degli eccidi nazifascisti più importanti avvenuti nella provincia di Novara.

In ricordo di questi martiri il coro della scuola ha eseguito alcuni brani come "La Vita è Bella",tratta dall'omonimo film, "Evenu Shalom,Ragazzo Balla" e come gran finale "Sogna ragazzo Sogna".

In seguito Rossana Ottolenghi, figlia di Rachel Behar, raccogliendo il testimone della madre, ha raccontato altri episodi vissuti dalla sua famiglia in quei momenti di orrore.

Infine lo spazio è stato lasciato alle domande degli studenti per meglio comprendere il terrore di quei momenti. Questo momento di riflessione proseguirà poi il 9 aprile quando le classi terze si recheranno sul luogo dove è avvenuta la strage.

ALICE PADOLAZZA E EDOARDO ARIOLI

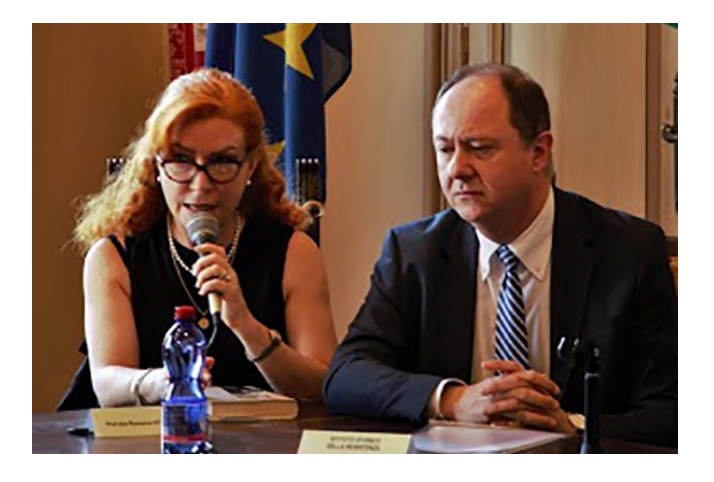

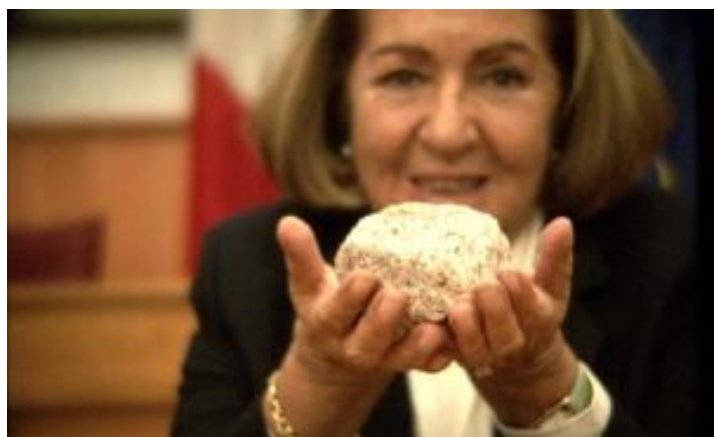

### **IL LABORATORIO DI JUDO**

E'appena terminato il corso di judo. Il corso è stato tenuto dall'insegnante Alice Garavaglia, che non solo ha una lunga esperienza con i ragazzi ma è anche cintura nera secondo Dan di judo. Abbiamo iniziato con i primi rudimenti, in particolare le cadute; quest'ultime sono quattro e sono particolarmente importanti perché sa-

per cadere bene serve spiaciuto molto quando le mine delle lezioni l'istruttore ci ha sem-<br>l'istruttore ci ha sempre fatto fare dei giochi dove dovevamo mettere in atto le tecniche apprese.

Ci siamo divertiti tantissimo e ci è di-

a non farsi male. Il sei settimane dedicate a judo però non è solo questo sport sono termicadere ma anche di-nate. Speriamo che anche fesa e lotta. Ad un l'anno prossimo questa quarto d'ora dal ter-attività venga riproposta.

Mattia Lo Nardo

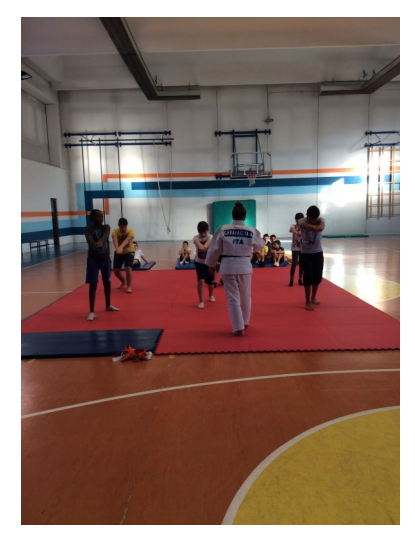

#### **LABORATORIO DI BOCCE**

Una parte del laboratorio sportivo del giovedì comprendeva anche il gioco delle bocce infatti dal 10 novembre 2016 al 15 dicembre 2016 abbiamo fatto delle lezioni presso il bocciodromo di Trecate. Con i primi appuntamenti ci hanno illustrato il regolamento di questo sport.

Abbiamo così appreso che esistono due modalità di gioco:una tradizionale, dove per vincere bisogna lanciare le bocce il più possibile vicino al boccino tirato in precedenza. Nell'altra modalità invece si lancia il boccino e con un apposito compasso bisogna tracciare un cerchio dentro cui i giocatori devono tirare le bocce. Questo sport poco conosciuto è stato una piacevole sorpresa e lo consiglierei a tutti.

Roberto

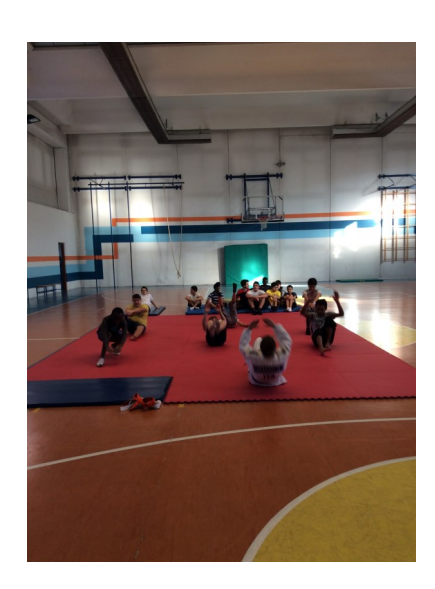

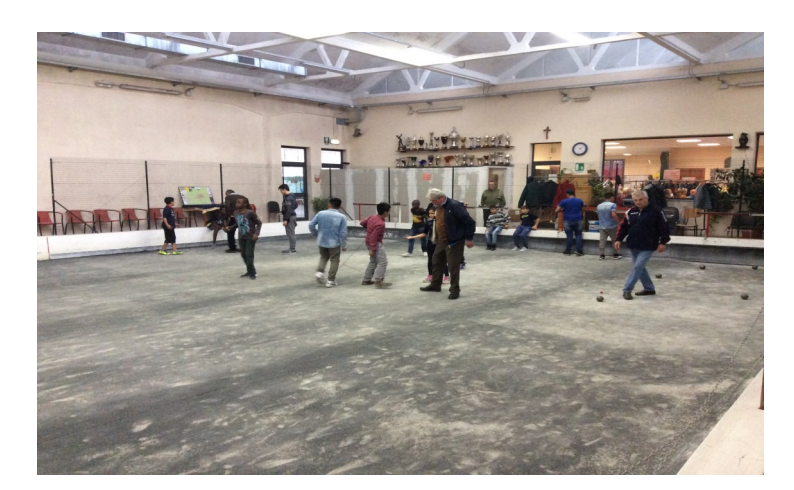

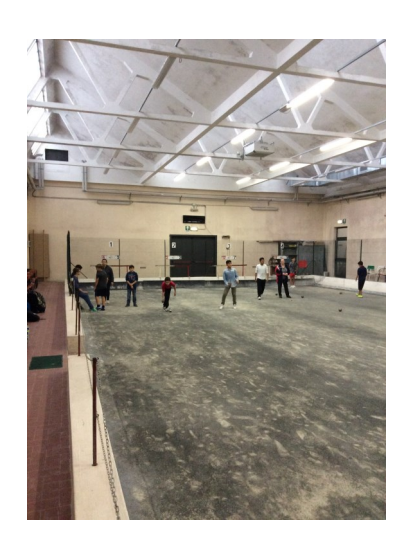

# **LABORATORIO INFORMATICO**

Con il termine del primo quadrimestre si è concluso anche il laboratorio di informatica del giovedì, dove il professore Fragagnano ha spiegato come utilizzare in modo corretto le applicazioni di Microsoft Office: tra cui *Word*, *Power Point* e *Movie Maker*. Questo laboratorio lo consiglierei a chi volesse

ampliare le proprie conoscenze nel campo informatico. In particolare ci è piaciuto perché abbiamo imparato a fare molte cose, come ad esempio: creare delle slide su un argomento a scelta con *Power Point*; fare un biglietto di auguri natalizi ed impaginare un articolo con *Word*.

Possiamo dire che questa esperienza oltre a essere stata divertente ci aiuterà alle scuole superiori e più in là nel mondo del lavoro.

Edoardo Arioli

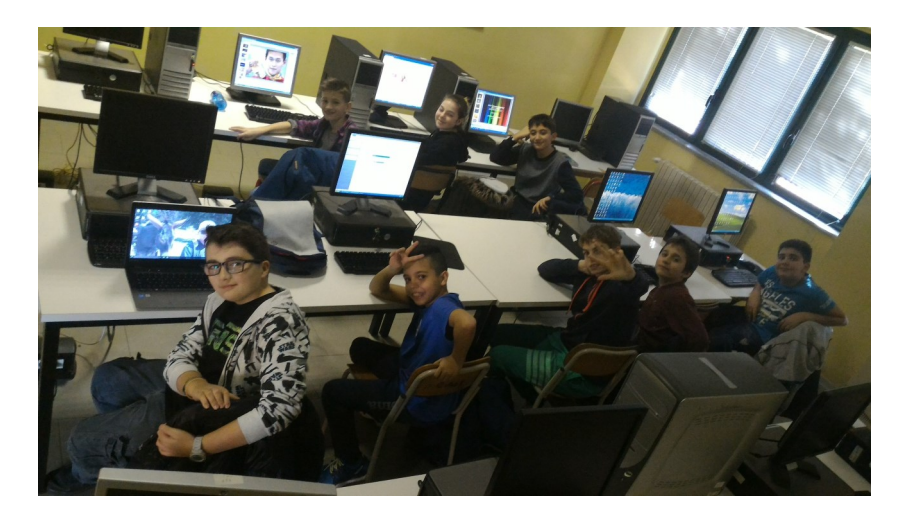

#### **RICOMINCIA IL LABORATORIO DI BOTANICA**

Con l'arrivo di un periodo climatico più favorevole riprende un laboratorio storico del nostro istituto: quello di botanica. Da giovedì 16 febbraio sarà possibile osservare gli studenti lavorare nella serra, posta nel parco della nostra scuola.

Edoardo Arioli

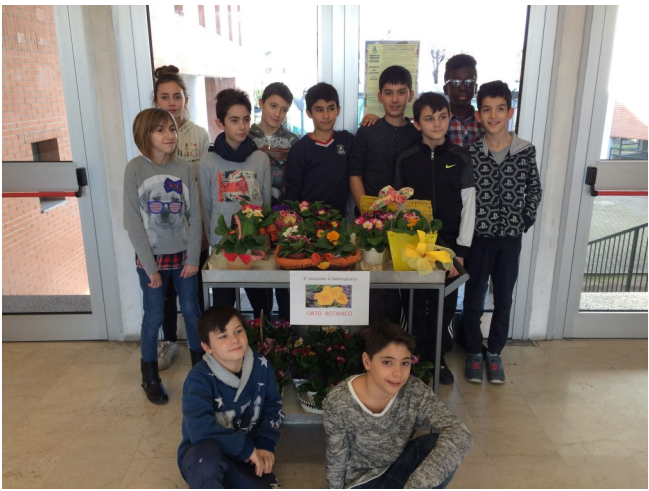

# La giornata del ricordo

Nell'ambito dei percorsi della memoria il 10 febbraio le classi terze si sono riunite in Aula Magna per celebrare la giornata del ricordo. Il **Giorno del ricordo** è una solennità civile nazionale italiana, celebrata il 10 febbraio di ogni anno, istituita con la legge del 30 marzo 2004. Essa vuole conservare e rinnovare la memoria della tragedia degli italiani e di tutte le vittime delle foibe, dell' esodo dalle loro terre nel secondo dopoguerra .

Dopo una breve introduzione della professoressa Mortella, che ha ripercorso brevemente i momenti storici che hanno caratterizzato l'eccidio delle foibe, la parola è passata alle varie classi che hanno presentato il lavoro fatto in aula con i loro insegnanti. Come tutti gli anni è stato un momento di grandissima intensità.

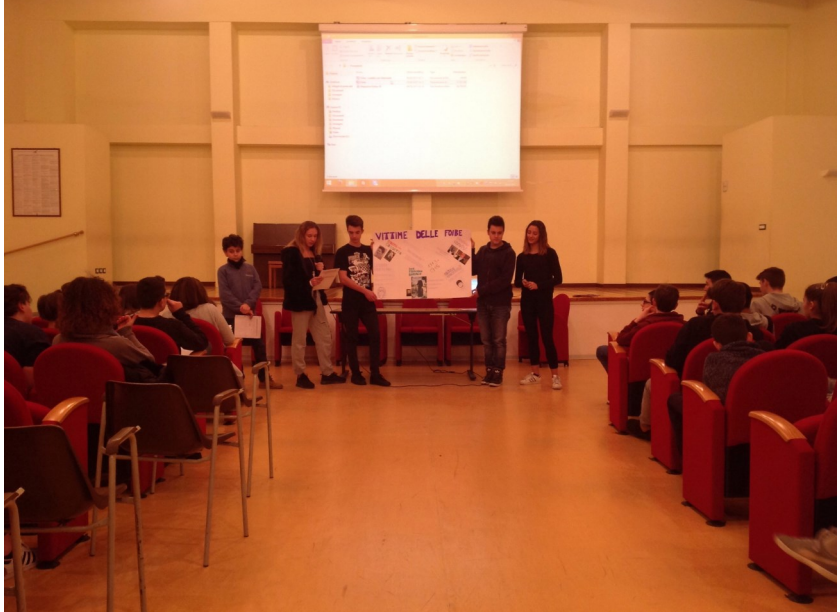

#### MATTEO FACCHETTI

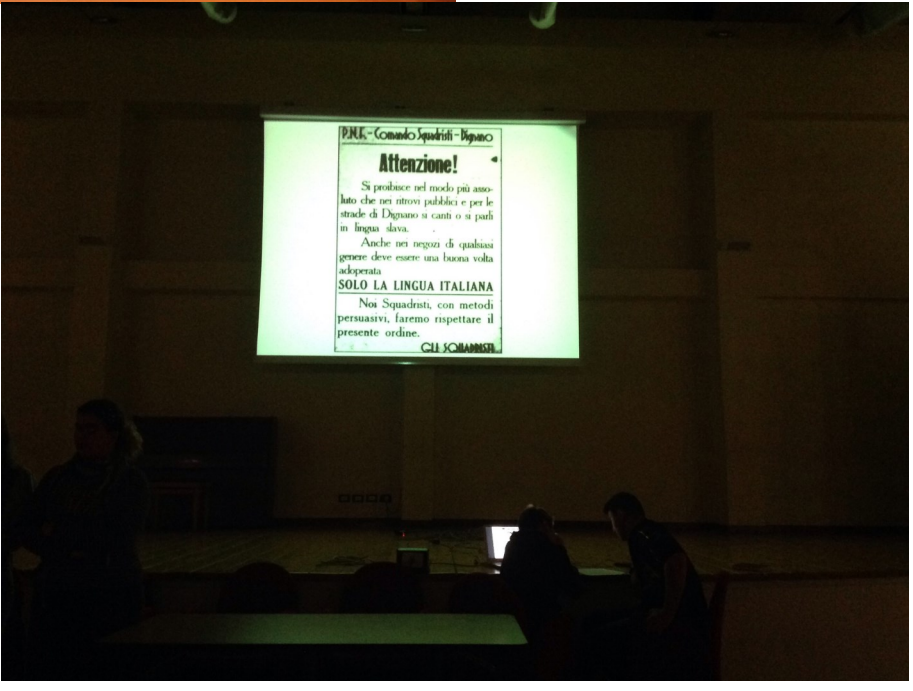